**Załącznik Nr 2** do Zarządzenia Nr 28/2016 Burmistrza Miasta Pionki z dnia 1 marca 2016 r.

# **Regulamin tworzenia listy rezerwowej**

# **do udziału w projekcie**

# *"Internet w Gminie Miasto Pionki dobrem powszechnym"*

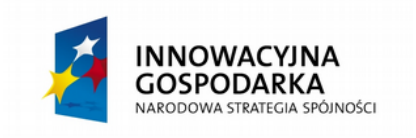

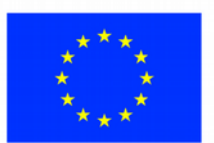

**UNIA EUROPEJSKA** 

## **RODZIAŁ I POSTANOWIENIA OGÓLNE**

### **§ 1.**

Niniejszy Regulamin określa proces naboru i zapisu na listę rezerwową Wnioskodawców. Wnioskodawcy według kolejności na liście rezerwowej będą uzupełniali grupę 386 Beneficjentów Ostatecznych projektu pn. "Internet w Gminie Miasto Pionki dobrem powszechnym", który współfinansowany jest ze środków Unii Europejskiej w ramach Europejskiego Funduszu Rozwoju Regionalnego - Program Operacyjny Innowacyjna Gospodarka, działanie 8.3 Przeciwdziałanie wykluczeniu cyfrowemu – eInclusion.

# **§ 2.**

Użyte w Regulaminie pojęcia oznaczają:

- **1. Beneficjent Ostateczny** osoba lub gospodarstwo domowe zakwalifikowana do uczestnictwa w Projekcie, korzystająca ze wsparcia oferowanego w ramach Projektu.
- **2. Formularz zgłoszeniowy** dokument w wersji papierowej stanowiący podstawę do ubiegania się o udział w niniejszym Projekcie.
- **3. Gospodarstwo domowe** zespół osób spokrewnionych lub spowinowaconych, a także niespokrewnionych, razem mieszkających i utrzymujących się wspólnie.
- **4. Projekt**  projekt pn. "Internet w Gminie Miasto Pionki dobrem powszechnym" współfinansowany ze środków Europejskiego Funduszu Rozwoju Regionalnego w ramach Programu Operacyjnego Innowacyjna Gospodarka.
- **5. Realizator Projektu** Gmina Miasto Pionki.
- **6. Regulamin**  dokument w wersji papierowej oraz elektronicznej, stanowiący podstawę prawną, regulujący zasady ubiegania się o udział w Projekcie oraz określający zasady uczestnictwa i procedury nadzoru nad jego prawidłowym przebiegiem.
- **7. Wniosek**  prawidłowo wypełniony, podpisany Formularz zgłoszeniowy wraz z koniecznymi załącznikami
- **8. Wnioskodawca** osoba składająca Formularz zgłoszeniowy w naborze.

# **§ 3.**

- 1. Celem głównym Projektu jest zapewnienie dostępu do Internetu dla 386 gospodarstw domowych z terenu Gminy Miasta Pionki zagrożonych wykluczeniem cyfrowym z powodu trudnej sytuacji materialnej lub niepełnosprawności. Dostęp do Internetu będzie zapewniony przez okres realizacji Projektu (do końca grudnia 2015 r.), a następnie przez okres 5 lat trwałości Projektu.
- 2. W ramach Projektu, wyłonieni w trakcie procesu rekrutacji, Beneficjenci Ostateczni będą objęci wsparciem poprzez:
	- dostarczenie i instalację sprzętu komputerowego wraz z oprogramowaniem w gospodarstwach domowych Beneficjentów Ostatecznych na drodze użyczenia z zastrzeżeniem, że właścicielem sprzętu pozostaje Realizator,
	- zapewnienie dostępu do Internetu przez okres realizacji Projektu oraz 5 lat po zakończeniu jego rzeczowej realizacji,
	- pomoc i szkolenia w wymiarze 4 godzin z zakresu podstaw obsługi komputera i korzystania z Internetu w okresie do 31 grudnia 2020 r.,
	- zapewnienie pomocy technicznej, ubezpieczenie sprzętu, konserwacja i serwis sprzętu komputerowego w trakcie realizacji Projektu,
	- uzyskanie informacji na dedykowanej dla Projektu stronie internetowej przez cały okres realizacji Projektu a następnie przez okres 5 lat trwałości Projektu.
- 3. Biuro Projektu ma siedzibę w Urzędzie Miasta Pionki, Aleja Jana Pawła II 15.

#### **ROZDZIAŁ II WARUNKI UCZESTNICTWA W PROJEKCIE**

#### **§ 4.**

1. Beneficjentem Ostatecznym Projektu może zostać:

- a) gospodarstwo domowe spełniające kryterium dochodowe upoważniające do otrzymania wsparcia w ramach systemu pomocy społecznej ,
- b) gospodarstwo domowe spełniające kryterium dochodowe upoważniające do otrzymania wsparcia w ramach systemu świadczeń rodzinnych,
- c) dzieci i młodzież ucząca się z rodzin w trudnej sytuacji materialnej i społecznej uprawniającej do uzyskania stypendiów socjalnych, typowana do otrzymania wsparcia we współpracy ze szkołą oraz/lub MOPS,
- d) osoby niepełnosprawne ze znacznym lub umiarkowanym stopniem niepełnosprawności lub z orzeczeniem równoważnym (nie ma zastosowania kryterium dochodowe),
- e) rodziny zastępcze (nie ma zastosowania kryterium dochodowe),
- f) osoby z grupy 50+, których przeciętny miesięczny dochód na osobę w rodzinie nie przekracza kwoty najniższych gwarantowanych świadczeń emerytalno-rentowych ogłaszanych komunikatem w Monitorze Polskim przez Prezesa ZUS,
- g) dzieci i młodzież ucząca się z bardzo dobrymi wynikami w nauce, z rodzin w których przeciętny miesięczny dochód opodatkowany na osobę w rodzinie, z roku poprzedzającego rok udziału w projekcie był niższy, niż ostatni aktualny roczny wskaźnik: "Przeciętny miesięczny dochód rozporządzalny na 1 osobę w gospodarstwie domowym publikowany przez Prezesa GUS w Biuletynie Statystycznym". (kryterium zostanie uznane za spełnione jeśli w roku szkolnym 2014/2015 – uczeń w klasach 1 - 3 szkoły podstawowej uzyskał bardzo dobre wyniki w nauce i wyróżniające się zachowanie; w klasach 4-6 szkoły podstawowej, gimnazjum i szkoły średniej uczeń uzyskał świadectwo z wyróżnieniem i bardzo dobre zachowanie; uczeń powyżej szkoły średniej do 25 roku życia – średnia ocen minimum 4,5
- 2. Wnioskodawca musi być mieszkańcem Gminy Miasta Pionki.
- 3. Beneficjent Ostateczny jest zobowiązany do stosowania zasad określonych w niniejszym Regulaminie.
- 4. Udział Beneficjenta Ostatecznego w Projekcie jest bezpłatny.
- 5. Do udziału w projekcie powinny zgłosić się te gospodarstwa domowe, które nie posiadają komputera, bądź posiadają komputer o parametrach niewystarczających do efektywnego korzystania z Internetu.
- 6. Nabór do Projektu będzie odbywał się z zachowaniem równości szans wszystkich uprawnionych.
- 7. Beneficjent Ostateczny zobowiązany jest do wyrażenia zgody na bezpłatny montaż w miejscu zamieszkania instalacji urządzeń do odbioru Internetu. W przypadku, gdy nie jest właścicielem budynku lub lokalu mieszkalnego (dot. wynajmu), Beneficjent zobowiązuje się uzyskać zgodę jego właściciela.
- 8. Jedno gospodarstwo domowe może otrzymać jeden zestaw komputerowy z dostępem do Internetu.
- 9. Wnioskodawcą nie może zostać osoba lub gospodarstwo domowe, będąca/e Beneficjentem Ostatecznym we wcześniejszych projektach realizowanych przez Gminę Miasto Pionki z działania 8.3 Programu Operacyjnego Innowacyjna Gospodarka. Wnioskodawca, który złożył dokumenty do wcześniej realizowanych projektów, jednak nie otrzymał faktycznego wsparcia w postaci sprzętu komputerowego i dostępu do Internetu (tzw. lista rezerwowa), lub nie został do otrzymania wsparcia wytypowany, może przystąpić do udziału w rekrutacji do Projektu.

# **ROZDZIAŁ III PROCES REKRUTACJI**

#### **§ 5.**

- 1. Rekrutacja do Projektu prowadzona jest od dnia ogłoszenia niniejszego Regulaminu do dnia **1.04.2016 r.**
- 2. Nabór jest prowadzony przez Komisję Rekrutacyjną wśród mieszkańców z terenu Gminy Miasta Pionki spełniających kryteria określone w § 4.

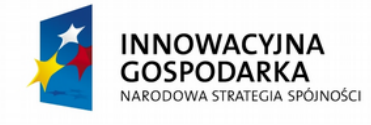

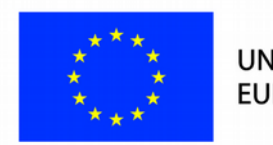

**UNIA EUROPEJSKA** 

- 3. Weryfikowane i rozpatrywane będą tylko dokumenty przygotowane na Formularzach zgłoszeniowych będących załącznikami do niniejszego Regulaminu.
- 4. Komisja Rekrutacyjna dokonuje weryfikacji złożonych przez Wnioskodawców dokumentów do udziału w Projekcie pod kątem spełnienia kryteriów opisanych w §4 nadając numer ewidencyjny każdemu złożonemu Formularzowi.
- 5. Przy weryfikacji złożonych dokumentów Komisja posługuje się kartą oceny weryfikacyjnej po jednej dla każdego złożonego przez Wnioskodawcę Formularza zgłoszeniowego.
- 6. W przypadku, gdy złożony Formularz zgłoszeniowy będzie niekompletny lub zostanie niepoprawnie wypełniony, co uniemożliwi Komisji Rekrutacyjnej prawidłową weryfikację danych w nim zawartych, Komisja Rekrutacyjna na miejscu lub przy użyciu dostępnych danych teleadresowych informuje Wnioskodawcę o popełnionych błędach lub brakujących załącznikach wyznaczając 3-dniowy termin na uzupełnienia; w takiej sytuacji Komisja Rekrutacyjna za termin złożenia pełnej dokumentacji rekrutacyjnej, czyli Wniosku, uznaje dzień wpływu uzupełnień do formularza.
- 7. W przypadku braku wniesienia przez Wnioskodawcę uzupełnień do wniosku w wyznaczonym terminie Formularz zgłoszeniowy nie będzie podlegał ocenie.
- 8. Wniosek jest punktowany zgodnie z Załącznikiem Nr 4 do Regulaminu.
- 9. Lista rezerwowa jest ułożona w kolejności ilości przyznanych punktów poczynając od najwyższej ilości punktów, a w razie równiej liczby punktów o kolejności zadecyduje data i godzina złożenia Wniosku.
- 10. Formularze zgłoszeniowe do Projektu będą przyjmowane w na jednym stanowisku w Biurze Projektu w Urzędzie Miasta Pionki Aleja Jana Pawła II 15 w Biurze Obsługi.
- 11. Pracownik przyjmujący zgłoszenia zobowiązany jest do wpisania daty i godziny złożenia Formularza oraz danych Wnioskodawcy na wykazie Formularzy zgłoszeniowych. Wnioskodawca lub osoba składająca dokumenty w jego imieniu podpisuje na wykazie fakt złożenia dokumentacji. Godzina złożenia Formularza będzie nanoszona również na składanym formularzu. Na wykazie zostaną również ujęte zgłoszenia wpływające do Urzędu Miasta drogą pocztową. W takim wypadku w wykazie formularzy zgłoszeniowych zamieszczona zostanie adnotacja "wpłynęło drogą pocztową" (decyduje data wpływu do UM).
- 12. W przypadku niewystarczającej ilości Beneficjentów Ostatecznych kwalifikujących się do wpisania na listę rezerwową, Realizator Projektu zastrzega sobie możliwość wydłużenia rekrutacji.
- 13. Realizator Projektu poinformuje o wynikach naboru w ciągu tygodnia od dnia zakończenia rekrutacji poprzez wywieszenie na tablicy ogłoszeń Urzędu Miasta Pionki wykazu numerów ewidencyjnych zakwalifikowanych do listy rezerwowej wg ilości uzyskanych punktów.
- 14. Realizator Projektu dołoży wszelkich starań, które umożliwią przyłączenie do internetu zakwalifikowanego, do udziału w Projekcie Beneficjenta Ostatecznego. W przypadku, gdy miejsce zamieszkania Beneficjenta znajduje się poza zasięgiem sieci szkieletowej, Realizator Projektu ma prawo odmówić udziału w Projekcie Beneficjentowi. W takim przypadku jego miejsce zajmuje kolejna osoba z listy rezerwowej.
- 15. Od decyzji Komisji Rekrutacyjnej, odmawiającej zakwalifikowania Wnioskodawcy do udziału w Projekcie, Wnioskodawcy nie przysługuje odwołanie.
- 16. Komisja Rekrutacyjna dokonuje weryfikacji złożonej dokumentacji rekrutacyjnej na moment jej składania.

# **§ 6.**

- 1. Zgłoszenia do projektu dokonuje osoba pełnoletnia, a w przypadku dzieci i młodzieży rodzic lub opiekun prawny, dostarczając dokumenty do dnia **1.04.2016 r.** w Urzędzie Miasta Pionki Aleja Jana Pawła II 15, pok. 19 (I piętro) z zastrzeżeniem zapisów § 5 ust.1.
- 2. Wnioskodawca zobowiązany jest do dostarczenia dokumentów rekrutacyjnych, stanowiących załączniki do niniejszego regulaminu:
	- a) Formularz zgłoszeniowy (Załącznik nr 1 do Regulaminu),
- b) Deklarację uczestnictwa w projekcie (Załącznik nr 2A i/lub 2B do Regulaminu),
- c) Oświadczenie o wyrażeniu zgody na przetwarzanie danych osobowych (Załącznik nr 3A i/lub 3B do Regulaminu),
- d) Kwestionariusz kryteriów weryfikacyjnych (Załącznik nr 4 do Regulaminu),
- e) Oświadczenie o dochodach oraz liczbie osób pozostających we wspólnym gospodarstwie domowym (Załącznik nr 5A i/lub 5B do Regulaminu) – jeśli dotyczy.
- 3. Ponadto Wnioskodawca zobowiązany jest do dostarczenia:
	- a) kserokopii orzeczenia o niepełnosprawności w stopniu umiarkowanym lub znacznym jeśli dotyczy,
	- b) kserokopii decyzji administracyjnej o przyznaniu świadczeń w ramach systemu pomocy społecznej lub świadczeń rodzinnych, bądź zaświadczenie z Miejskiego Ośrodka Pomocy Społecznej o pobieraniu wyżej wymienionych świadczeń – jeśli dotyczy,
	- c) dla uczniów w klasach 1 3 szkoły podstawowej opinia dyrektora/wychowawcy, że uczeń w roku szkolnym 2014/2015 uzyskał bardzo dobre wyniki w nauce i wyróżniające się zachowanie – jeśli dotyczy,
	- d) dla uczniów w klasach 4 6 szkoły podstawowej, gimnazjum i szkoły średniej kserokopia świadectwa szkolnego za rok szkolny 2014/2015 lub opinia dyrektora szkoły potwierdzająca uzyskane wyniki w nauce (świadectwo z wyróżnieniem i bardzo dobre zachowanie) – jeśli dotyczy,
	- e) dla uczniów powyżej szkoły średniej do 25 roku życia zaświadczenie szkoły o średniej ocen minimum 4,5 za rok szkolny 2014/2015 – jeśli dotyczy,
	- f) kserokopii decyzji administracyjnej o przyznaniu stypendium socjalnego, lub zaświadczenie o pobieraniu wyżej wymienionego świadczenia – jeśli dotyczy,
	- h) oświadczenie o prowadzeniu jednoosobowego gospodarstwa domowego, którego wzór stanowi załącznik nr 6 do niniejszego Regulaminu – jeśli dotyczy,
	- i) oświadczenie o ilości dzieci w gospodarstwie domowym (rodziny 3+), którego wzór stanowi załącznik nr 7 do niniejszego Regulaminu – jeśli dotyczy,
	- j) oświadczenie o liczbie osób w wieku 50+ w gospodarstwie domowym, którego wzór stanowi załącznik nr 8 do niniejszego Regulaminu – jeśli dotyczy,
	- k) w przypadku pełnomocnictwa/opiekuna prawnego/przedstawiciela ustawowego kserokopia dokumentu potwierdzającego ten fakt.
- 4. Komisja Rekrutacyjna może zażądać okazania oryginałów dokumentów wymienionych w ust. 3.
- 5. Komisja Rekrutacyjna w trakcie dokonywania weryfikacji, może zażądać okazania dodatkowych dokumentów, w szczególności potwierdzających informacje zawarte w złożonym Formularzu zgłoszeniowym (w tym dokumentów potwierdzających wysokość uzyskanych dochodów).
- 6. Dokumenty rekrutacyjne będą dostępne w formie elektronicznej na stronie internetowej miasta: [www.pionki.pl,](http://www.pionki.pl/); stronie internetowej projektu: [83.pionki.pl,](http://83.pionki.pl/) a w formie drukowanej do pobrania w dni robocze w godzinach od 8.00 do 15.00 następujących jednostek Gminy:
	- a) Urząd Miasta Pionki, punkt informacyjny
	- b) Miejski Ośrodek Pomocy Społecznej, ul. Leśna 5,
	- 11. Osobami uprawnionymi do udzielania wszelkich informacji o prowadzonej rekrutacji są członkowie Komisji Rekrutacyjnej.

# **RODZIAŁ IV. PROCES WDRAŻANIA PROJEKTU**

# **§ 7.**

- 1. Beneficjent Projektu lub w przypadku osoby niepełnoletniej rodzic bądź opiekun prawny podpisuje deklarację uczestnictwa w projekcie, w której zobowiązuje się między innymi do:
	- a) nieodpłatnego przyjęcia do użytkowania przez okres realizacji oraz trwałości projektu, liczonego od daty przekazania, sprzętu komputerowego wraz z oprogramowaniem i dostępem do Internetu,

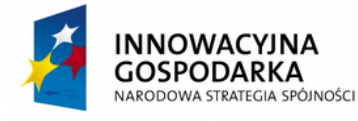

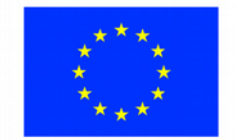

**UNIA EUROPEJSKA** 

oraz zobowiąże się do pokrywania kosztów energii elektrycznej koniecznej do pracy zestawu komputerowego,

b) użytkowania przekazanego sprzętu zgodnie z obowiązującymi przepisami prawa i przyjęcia na siebie pełnej odpowiedzialności prawnej powstałej w wyniku działalności sprzecznej z przepisami prawa.

Zabronione jest ściąganie z Internetu pików, które są chronione prawami autorskimi w szczególności plików muzycznych, filmowych, gier i programów licencjonowanych. Realizator Projektu nie odpowiada za nieprzestrzeganie powyższych zakazów. Za pobieranie i wykorzystywanie plików chronionych prawem całkowitą odpowiedzialność cywilną oraz prawną bierze na siebie Beneficjent Ostateczny,

- c) dochowania należytej staranności w użytkowaniu powierzonego sprzętu, a w przypadku jego uszkodzenia lub zniszczenia do zwrotu kosztów koniecznych napraw lub zakupu nowego sprzętu,
- d) niezbywania i nieobciążania żadnym prawem otrzymanego sprzętu na rzecz osób trzecich, a w przypadku jego zbycia dochodzenia przez Realizatora Projektu do zwrotu kosztów zakupu nowego sprzętu,
- e) udostępniania sprzętu na żądanie Realizatora w celu jego serwisowania i modernizacji, udziału w działaniach monitoringowych,
- f) uczestnictwa w szkoleniach związanych z nabyciem umiejętności obsługi komputera i korzystania z Internetu,

g) nieingerowania w podzespoły tworzące zestawy komputerowe.

- 2. Ponadto Beneficjent jest zobowiązany do uczestnictwa w spotkaniach informacyjno-monitorujących przewidzianych podczas realizacji projektu oraz wykorzystywania otrzymanego wsparcia zgodnie z założeniami Działania 8.3. Programu Operacyjnego Innowacyjna Gospodarka.
- 3. Szczegóły użytkowania powierzonego sprzętu zostaną zawarte w umowach użyczenia spisanych pomiędzy Beneficjentem a Realizatorem Projektu.

**§ 8.**

- 1. Beneficjent Ostateczny zobowiązany jest do uczestnictwa w szkoleniach, których zakres obejmuje podstawy obsługi komputera oraz korzystania z Internetu.
- 2. Każdy Beneficjent musi odbyć kurs indywidualny w terminach wskazanych przez Realizatora Projektu.
- 3. Rezygnacja z udziału w kursie będzie jednoznaczna z wykluczeniem z udziału w Projekcie.

# **ROZDZIAŁ V.**

# **ZASADY REZYGNACJI, ZAKOŃCZENIA LUB WYKLUCZENIA Z UCZESTNICTWA W PROJEKCIE § 9.**

- 1. Rezygnacja z uczestnictwa w Projekcie w trakcie jego trwania jest możliwa tylko w przypadku wystąpienia ważnych okoliczności, które uniemożliwiają dalszy udział Beneficjenta w Projekcie.
- 2. Rezygnacja z udziału w Projekcie powinna mieć formę pisemnego oświadczenia i zawierać powód rezygnacji.
- 3. W przypadku rezygnacji, zakończenia lub wykluczenia z Projektu Beneficjent zobowiązuje się do zwrotu otrzymanego sprzętu w stanie nie gorszym ponad zużycie wynikające z jego prawidłowej eksploatacji.
- 4. Beneficjent Ostateczny zostaje wykluczony z udziału w Projekcie w przypadku:
	- a) zmiany w czasie trwania Projektu i jego okresu trwałości miejsca zamieszkania przez Beneficjenta Ostatecznego poza teren Realizatora Projektu,
	- b) pozbawienia wolności Beneficjenta Ostatecznego,
	- c) śmierci Beneficjenta, z zastrzeżeniem ust. 5 niniejszego paragrafu,
	- d) stwierdzenia nieprzestrzegania zobowiązań określonych w umowie użyczenia sprzętu.
- 5. W przypadku śmierci Beneficjenta Ostatecznego Komisja Rekrutacyjna ponownie weryfikuje zasadność przyznanego wsparcia w ramach Projektu. Jeśli gospodarstwo domowe Beneficjenta w dalszym ciągu kwalifikuje się do jednej z grup docelowych wymienionych § 4, ust. 1 Komisja uznaje, iż gospodarstwo jest w dalszym ciągu Beneficjentem Projektu.
- 6. Jeśli Beneficjent zrezygnuje z udziału w projekcie z własnej winy lub bez podania wystarczającej i uzasadnionej okolicznościami przyczyny, to pokrywa koszty związane z montażem przyłącza internetowego.
- 7. W przypadku rezygnacji, zakończenia uczestnictwa lub wykluczenia Beneficjenta Ostatecznego z udziału w Projekcie w jego miejsce wchodzi kolejna osoba z utworzonej listy rezerwowej.

# **ROZDZIAŁ VI.**

# **POZOSTAŁE POSTANOWIENIA**

# **§ 10.**

- 1. Regulamin obowiązuje od dnia podpisania w całym okresie realizacji Projektu.
- 2. Realizator Projektu zastrzega sobie prawo do zmiany Regulaminu w każdym czasie.
- 3. Wszelkie zmiany Regulaminu wymagają formy pisemnej.
- 4. Szczegóły dotyczące praw i obowiązków Beneficjenta Ostatecznego zostaną określone w umowie użyczenia powierzonego sprzętu.
- 5. Niniejszy Regulamin zawiera poniższe załączniki:
	- Zał. 1 Formularz zgłoszeniowy do Projektu
	- Zał. 2A Deklaracja uczestnictwa w Projekcie
	- Zał. 2B Deklaracja uczestnictwa w Projekcie (dziecko)
	- Zał. 3A Oświadczenie o wyrażeniu zgody na przetwarzanie danych osobowych
	- Zał. 3B Oświadczenie o wyrażeniu zgody na przetwarzanie danych osobowych (dziecko)
	- Zał. 4 Kwestionariusz kryteriów weryfikacyjnych
	- Zał. 5A Oświadczenie o dochodach... (dla osób z grupy 50+)
	- Zał. 5B Oświadczenie o dochodach... (dzieci i młodzież z bardzo dobrymi wynikami w nauce)
	- Zał. 6 Oświadczenie o prowadzeniu jednoosobowego gospodarstwa domowego
	- Zał. 7 Oświadczenie o ilości dzieci w gospodarstwie domowym (rodzina 3+)
	- Zał. 8 Oświadczenie o liczbie osób w wieku 50+ w gospodarstwie domowym.

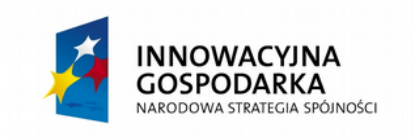

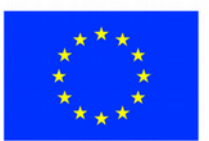

**UNIA EUROPEJSKA**